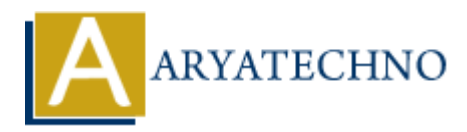

# **MYSQL - RIGHT JOIN Query**

**Topics :** [MYSQL](https://www.aryatechno.com/category/2/mysql.html) **Written on** [February 26, 2021](https://www.aryatechno.com/page/mysql/74/mysql-right-join-query.html)

RIGHT JOIN Query in mysql is used to join multiple tables which return all the records from the second (right side) table even no matching records found from the first (left-side) table. If it will not find any matches record from the left side first table, then returns null. **OIN Query in mysql is used to join multiple tables which return all the records from<br>right side) table even no matching records found from the first (left-side) table. If it<br>matches record from the left side first table,** 

- We can use MySQL RIGHT JOIN Multiple Tables.
- We can use RIGHT JOIN with WHERE Clause.
- We can use MySQL RIGHT JOIN with Group By Clause.
- We can use MySQL RIGHT JOIN with USING Clause.

## **MYSQL Syntax :**

SELECT field\_name1, field\_name2, .... FROM table1 RIGHT JOIN table2 ON Join Condition;

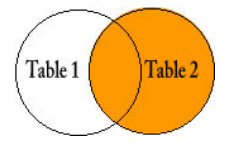

## **MYSQL Query Example :**

SELECT s.stud\_id,s.stud\_name,m.maths,m.science FROM tblstudent s RIGHT JOIN tblmarks m on s.stud\_id=m.stud\_id

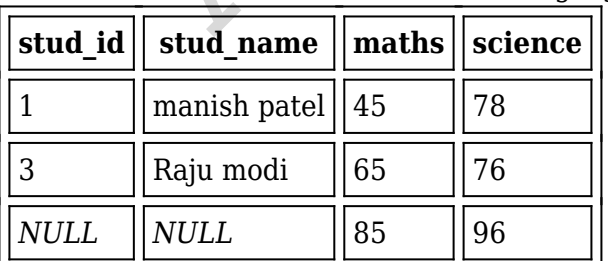

### Right Join mysql query

## **Explain:**

- The tblstudent is the left table and tblmarks is the right table.
- The RIGHT JOIN returns all rows from the table tblmarks matched records from the table tblstudent.

The RIGHT JOIN returns all rows from the right table tblmarks even if there are no matched in the left table (tblstudent) with null value.

© Copyright **Aryatechno**. All Rights Reserved. Written tutorials and materials by [Aryatechno](https://www.aryatechno.com/)

**ARYAN**